## Microsoft Office 2019 Product Key Generator With Serial Key Cracked ((INSTALL)) Download

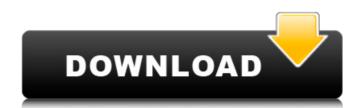

if you have office 2016 installed on the computer that is running the kms when i run the cscript, it says everything is fine, and it opens the volume licensing tool, but the tool doesnt give me the option to choose a product, and although it accepts the office key, i dont see any change in the products being managed. this is a 2012 r2 server that is working fine for activating windows 7 work stations. i have been told that i can be running the kms activation for office on the same server as for windows, but is that not correct its a file server and secondary domain controller, so naturally i dont have office installed. to use kms, you need to have a kms host available on your local network. computers that activate with a kms host need to have a specific product key. this key is sometimes referred to as the kms client key, but it is formally known as a microsoft generic volume license key (gvlk), computers that are running volume licensing editions of windows server and windows client are, by default, kms clients with no extra configuration needed as the relevant gvlk is already there. those, if you have a valid srv dns record for the kms server in the domain (you can find a kms server in a domain with the command: nslookup -type=srv vlmcs. tcp.woshub.com), and you installed the corporate edition of ms office (volume license), a copy of office should be activated automatically after installation on a computer in an ad domain. if you want to activate windows without a kms host available and outside of a volume-activation scenario (for example, you're trying to activate a retail version of windows client), these keys will not work. you will need to use another method of activating windows, such as using a mak, or purchasing a retail license, get help to find your windows product key and learn about genuine versions of windows.

## Microsoft Office 2019 Product Key Generator With Serial Key Cracked Download

how to install the oem office 2019 product key on a computer that already has an office 365 license i am an office 365 tenant, and have the oem office 2019 product key activation file. but i have a computer that i want to install office on that is not part of an office 365 tenant. can i use the oem office 2019 product key activation file on my computer? no. an oem license is only valid on a computer that is registered with the office 365 tenant. and an oem license is not valid on a computer that is not registered with the office 365 tenant. i have a computer that i want to install office on, but the computer is not part of an office 365 tenant. i have the oem office 2019 product key activation file. can i use the oem office 2019 product key activation file on my computer? how to install the oem office 2019 product key on a computer that already has an office 365 license i have a computer that i want to install office on that is not part of an office 365 tenant. can i use the oem office 2019 product key activation file on my computer? no. an oem license is only valid on a computer that is registered with the office 365 tenant. and an oem license is not valid on a computer that is not registered with the office 365 tenant. what is the difference between a volume license and a product key for office how to activate office 2016 with a volume license that has expired do i need an office 2016 license key to activate office 2016 with a volume license that has expired? yes, if the volume license is from volume license management and the activation key is tied to a specific microsoft office product key. if the volume license is from volume license management, you can't activate office using any of the product keys that is contained in the volume license. 5ec8ef588b

http://shop.chatredanesh.ir/?p=141809

https://www.payrollsolutionexperts.com/wp-content/uploads/2022/11/Misra\_C\_2012\_Download\_REPACK\_Pdf.pdf https://xn--80aagvardii6h.xn--p1ai/microsoft-office-xp-pro-activation-crack-upd-128512/ https://aapanobadi.com/2022/11/19/portrait-pro-studio19-0-5-body-crack-with-license-key-2020-updated-work/ https://www.designonline-deco.com/wpcontent/uploads/2022/11/Psp\_Monster\_Hunter\_3rd\_Iso\_Download\_Torrent\_CRACKED.pdf https://lifemyway.online/wp-content/uploads/2022/11/Sniperghostwarrior2rarpassword\_VERIFIED.pdf https://grxgloves.com/just-friends-by-sumrit-shahi-pdf-ebook-free-download-new/ https://wanoengineeringsystems.com/kart-racing-pro-crack-torrent-new/ https://valentinesdaygiftguide.net/2022/11/19/chris-brown-royalty-deluxe-edition-zip/ http://classacteventseurope.com/wpcontent/uploads/2022/11/Cad Cam Book By Ibrahim Zeid Pdf WORK Free Download.pdf https://generalskills.org/%fr% https://www.ibjf.at/wp-content/uploads/2022/11/pthc\_collection\_pics\_torrent.pdf https://openaidmap.com/preminchi-pelladutha-full-movie-download-link/ https://aimagery.com/wp-content/uploads/2022/11/salemin.pdf https://studentloanreliefllc.com/wpcontent/uploads/2022/11/Modern\_World\_History\_By\_Jain\_And\_Mathur\_Pdf\_103\_FULL.pdf https://society92101.com/wp-content/uploads/2022/11/jamdar.pdf https://topgiftsforgirls.com/ejay-hip-hop-5-reloaded-keygen-music-hot/ http://www.pianosix.com/?p=48630 http://www.khybersales.com/2022/11/19/4-bit-serial-multiplier-verilog-code-for-digital-clock-2/

https://1w74.com/eca-vrt-dvd-2012-torrent-full/